Native [Instruments](http://goto.tomsorg.com/list.php?q=Native Instruments Kontakt 5 Tutorial Deutsch) Kontakt 5 Tutorial Deutsch >[>>>CLICK](http://goto.tomsorg.com/list.php?q=Native Instruments Kontakt 5 Tutorial Deutsch) HERE<<<

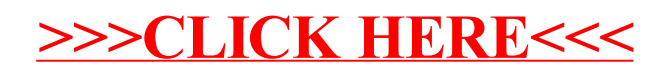